ΕΙΣΑΓΩΓΗ ΣΤΗΝ ΕΠΙΣΤΗΜΗ ΤΩΝ ΥΠΟΛΟΓΙΣΤΩΝ Επιµέλεια: Νίκος Παπασπύρου (nickie@softlab.ntua.gr) http://www.corelab.ece.ntua.gr/~pagour/introcs/shmmy/

# Μοντέλα Προγραµµατισµού

<sup>9</sup>Συναρτησιακός προγραµµατισµός <sup>9</sup>Λογικός προγραµµατισµός <sup>9</sup>Αντικειµενοστρεφής προγραµµατισµός

Νίκος Παπασπύρου Μοντέλα Προγραμματισμού

Κύρια προγραµµατιστικά µοντέλα (i)

Προστακτικός προγραµµατισµός (*imperative programming*) z FORTRAN, Algol, COBOL, BASIC, C, Pascal, Modula-2, Ada Συναρτησιακός προγραµµατισµός (*functional programming*) • LISP, ML, Scheme, Miranda, Haskell Λογικός προγραµµατισµός (*logic programming*) • Prolog

Νίκος Παπασπύρου Μοντέλα Προγραμματισμού 2

Κύρια προγραµµατιστικά µοντέλα (ii)

Αντικειµενοστρεφής προγραµµατισµός (*object-oriented programming*) • Simula, Smalltalk, C++, Eiffel, Java Παράλληλος/κατανεµηµένος προγραµµατισµός (*parallel/concurrent/distributed programming*)

• OCCAM, Concurrent C, Ada, Java

# Συναρτησιακός προγραµµατισµός (i)

## Πλεονεκτήµατα

- z Συντοµία *(2-10 φορές µικρότερος κώδικας)*
- z Ευκολία στην κατανόηση
- z Λιγότερα σφάλµατα εκτέλεσης
- z Επαναχρησιµοποίηση, αφαίρεση, δόµηση
- z Αυτόµατη διαχείριση µνήµης

```
Παράδειγµα: QuickSort σε Haskell
qsort [] = []
qsort (x:xs) = qsort lt ++ [x] ++ qsort ge
  where lt = [y | y <- xs, y < x]
        ge = [y | y < -xs, y > = x]
```
## Συναρτησιακός προγραμματισμός

## Μειονεκτήµατα

- z Μειωµένη απόδοση
- z Μεγαλύτερες απαιτήσεις µνήµης
- Όχι µειονεκτήµατα ☺ *αλλαγή φιλοσοφίας στον προγραµµατισµό*
	- z Όχι µεταβλητές, όχι εντολές
	- z Εκφράσεις και συναρτήσεις

Τα παραδείγµατα που ακολουθούν είναι σεhttp://www.haskell.org/

## ∆ηλώσεις και εξαγωγή τύπων

∆ήλωση συναρτήσεων **inc n = n+1f t = t \* inc t** ∆ήλωση τιµών  $x = f_6$ **y = f (f 2)** Εξαγωγή τύπων (*type inference*) z Οι τύποι υπολογίζονται αυτόµατα **inc, f :: Int -> Int x, y :: Int**

Νίκος Παπασπύρου Μοντέλα Προγραμματισμού 6

Υπολογισµοί τιµών

Υπολογισµός τιµής  $x \rightarrow 6$   $\rightarrow 6$   $*$  inc 6  $\rightarrow$  6\*(6+1)  $\rightarrow$  6\*7  $\rightarrow$  42 Το αποτέλεσµ<sup>α</sup> είναι ανεξάρτητο της σειράς των επιµέρους υπολογισµών (*υπό <sup>κ</sup>.σ.*)  $y \rightarrow f$  (f 2)  $\rightarrow f$  (2 \* inc 2)  $\rightarrow$  f (2\*(2+1))  $\rightarrow$  f (2\*3)  $\rightarrow$  f 6  $\rightarrow$  6  $*$  inc 6  $\rightarrow$  6 $*$ (6+1)  $\rightarrow$  6 $*$ 7  $\rightarrow$  42  $y \rightarrow f$  (f 2)  $\rightarrow$  f 2 \* inc (f 2) Î **(2 \* inc 2) \* inc (2 \* inc 2)**  $\rightarrow$   $(2*(2+1))$  \* inc  $(2*(2+1))$  $\rightarrow$  (2\*(2+1)) \* (2\*(2+1)+1)  $\rightarrow$  …  $\rightarrow$  42

Νίκος Παπασπύρου Μοντέλα Προγραμματισμού 7

## Τοπικές δηλώσεις

Με χρήση του let **x = let inc n = n+1 f t = t \* inc t in f 6**  $\bullet$ ... ή με χρήση του where  $x = f_6$ **where inc n = n+1**  $f t = t * inc t$ Οι τοπικές δηλώσεις ακολουθούν κανόνες <sup>ε</sup>µβέλειας όπως <sup>π</sup>.χ. της Pascal

Συναρτήσεις µ<sup>ε</sup> πολλές παραµέτρους **add :: (Int, Int) -> Int add (x, y) = x+y** ... και πολλά αποτελέσµατα **solve2eq :: (Double, Double, Double) -> (Double, Double) solve2eq (a, b, c) = let d = b\*b - 4\*a\*c x1 = (-b - sqrt(d)) / (2\*a)**  $x2 = (-b + sqrt(d)) / (2*a)$ **in (x1, x2)**

# Αναδροµή

Στο συναρτησιακό προγραµµατισµό είναι <sup>ο</sup> κύριος τρόπος επαναληπτικών υπολογισµών z Υπολογισµός παραγοντικού **factorial n =if n <= 1 then 1 else <sup>n</sup>\* factorial (n-1)** z Υπολογισµός Μ.Κ.∆. (αλγόριθµος Ευκλείδη) **gcd (n, 0) = n gcd (n, m) = gcd(m, n `mod` m)** *pattern matching* στις παραµέτρους αν m≠0

Νίκος Παπασπύρου Μοντέλα Προγραµµατισµού 10

# Συναρτήσεις υψηλής τάξης

Συναρτήσεις που παίρνουν ως παραµέτρους άλλες συναρτήσεις **twice :: (Int -> Int, Int) -> Int twice (f, x) = f (f x) inc n = n + 1plus2 x = twice (inc, x)** ... ή που έχουν ως αποτέλεσµ<sup>α</sup> συναρτήσεις **plusN :: Int -> (Int -> Int)**  $plusN$   $x =$   $let f y = x + y$ **in f**

## Ανώνυµες συναρτήσεις

"Η συνάρτηση που απεικονίζει κάθε *n* στο $λn$ ,  $n+1$ **\n -> n+1** Παράδειγµ<sup>α</sup> **twice :: (Int -> Int, Int) -> Int twice (f, x) = f (f x) plus2 :: Int -> Int**  $plus2 x = twice (\n\sqrt{n} -> n+1, x)$ **plusN :: Int -> (Int -> Int)**  $plusN$   $x = \y \rightarrow x + y$ 

# Παραμέτρων συνέχεια

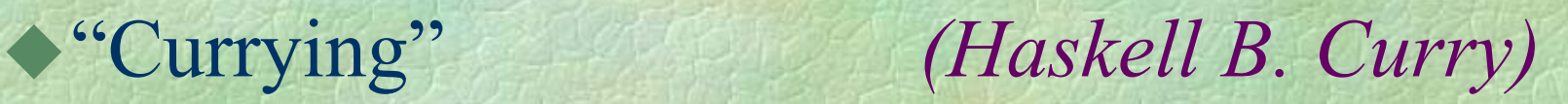

z Μια συνάρτηση µ<sup>ε</sup> δύο παραµέτρους ισοδυναµεί µε µια συνάρτηση που δέχεται την πρώτη παράµετρο και επιστρέφει µια συνάρτηση που δέχεται τη δεύτερη

**add :: (Int, Int) -> Int add (x, y) = x+y**

**add' :: Int -> (Int -> Int)** add'  $x = \y \rightarrow x+y$ 

*Curriedversion*

**add (x, y) == (add' x) y**

Απλούστερη γραφή curried συναρτήσεων **add :: Int -> Int -> Int**  add  $x y = x+y$ **twice :: (Int -> Int) -> Int -> Int twice f x = f (f x)** Με τις curried συναρτήσεις επιτρέπεται η "µερική εφαρµογή" **twice (add 20) 2** Î **add 20 (add 20 2)**  $\rightarrow$  add 20 (20+2)  $\rightarrow$  20+(20+2)  $\rightarrow$  42

# Λίστες (i)

Ακολουθίες <sup>ο</sup>µοειδών στοιχείων **digits :: [Int] digits = [0,1,2,3,4,5,6,7,8,9] dictionary :: [(String, String)] dictionary = [("apple", "µήλο"), ("pear", "αχλάδι"), ("pencil", "µολύβι")]**

Παραδείγµατα µ<sup>ε</sup> λίστες **· Εύρεση μήκους length [] = 0 length (x:xs) = 1 + length xs**

Νίκος Παπασπύρου Μοντέλα Προγραµµατισµού 15

# Λίστες

Παραδείγµατα µ<sup>ε</sup> λίστες (συνέχεια) z Συνένωση δύο λιστών **concat [] ys = ys concat (x:xs) ys = x : concat xs ys** z Αντιστροφή λίστας **reverse [] = [] reverse (x:xs) = concat (reverse xs) [x]** z Αντιστροφή λίστας (*καλύτερη υλοποίηση*) **reverse xs = aux xs [] where aux [] ys = ys aux (x:xs) ys = aux xs (x:ys)**

Νίκος Παπασπύρου Μοντέλα Προγραµµατισµού 16

# $\Lambda$ ίστες (iii)

- Παραδείγµατα µ<sup>ε</sup> λίστες και συναρτήσεις υψηλής τάξης
	- z Εφαρµογή µιας συνάρτησης σε όλα τα στοιχεία µιας λίστας

**map f [] = []**

- $map$   $f$   $(x:xs) = f$   $x:map$   $f$   $xs$
- z "Φιλτράρισµα" των στοιχείων µιας λίστας
	- **filter f [] = []**
	- **filter f (x:xs) =**
		- **if f x then x : filter f xs else filter f xs**

Παραµετρικός πολυµορφισµός (i)

Ποιος <sup>ο</sup> τύπος της ταυτοτικής συνάρτησης; **id x = x**

Μπορεί να δεχθεί παραµέτρους κάθε τύπου  $id$  42  $\rightarrow$  42 **42 :: Int id "Hello"** Î **"Hello" :: String** id inc  $\rightarrow$  inc **inc :: Int -> Int** Είναι µια πολυµορφική συνάρτηση **id :: a -> a**(*για κάθε τύπο* **<sup>a</sup>**)

Νίκος Παπασπύρου Μοντέλα Προγραµµατισµού 18

Περισσότερες πολυµορφικές συναρτήσεις

- **length :: [a] -> Int concat :: [a] -> [a] -> [a] reverse :: [a] -> [a] filter :: (a -> Bool) -> [a] -> [a]**
- z και µ<sup>ε</sup> περισσότερους "άγνωστους" τύπους **map :: (a -> b) -> [a] -> [b]**
- z ένα ακόµ<sup>α</sup> σύνθετο παράδειγµ<sup>α</sup> **zip :: [a] -> [b] -> [(a, b)] zip [] ys = [] zip xs [] = [] zip (x:xs) (y:ys) = (x,y) : zip xs ys**

## Ορισμοί τύπων

Απλές απαριθµήσεις **data Light = Red | Green | Yellow next :: Light -> Light next Green = Yellownext Yellow = Rednext Red = Green**Πιο σύνθετοι τύποι δεδοµένων **data Number = NInteger Int | NReal Double | NComplex Double Double neg (NInteger n) = NInteger (-n) neg (NReal r) = NReal (-r) neg (NComplex x y) = NComplex (-x) (-y)**

Νίκος Παπασπύρου Μοντέλα Προγραµµατισµού 20

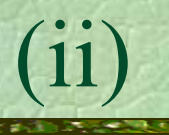

Αναδροµικά ορισµένοι τύποι z Συνδεδεµένες λίστες **data ListOfInt = Nil | Cons Int List** ή και πολυµορφικές λίστες **data List a = Nil | Cons a (List a) · Παραδείγματα sum :: List Int -> Int sum Nil = 0 sum (Cons x xs) = x + sum xs length :: List a -> Int length Nil = 0 length (Cons x xs) = length xs**

# Ορισµοί τύπων (iii)

Αναδροµικά ορισµένοι τύποι (συνέχεια) z Πολυµορφικά δυαδικά δέντρα **data Tree a = Nil | Node a (Tree a) (Tree a) • Μέτρηση κόμβων count :: Tree a -> Int count Nil = 0count (Node a left right) = 1 + count left + count right**

# Ορισµοί τύπων (iv)

Αναδροµικά ορισµένοι τύποι (συνέχεια) z ∆ιάσχιση κατά βάθος **preorder :: Tree a -> [a] preorder Nil = [] preorder (Node a left right) = a : preorder left ++ preorder right** z ∆ιάσχιση κατά πλάτος **traverseBF :: Tree a -> [a] traverseBF t = aux [t] where aux [] = [] aux (Nil : ts) = aux ts aux (Node a left right : ts) = a : aux (ts ++ [left, right])**

# Ορισµοί τύπων (v)

Νίκος Παπασπύρου Μοντέλα Προγραµµατισµού 24 Αναδροµικά ορισµένοι τύποι (συνέχεια) z ∆ιάσχιση κατά βάθος (*καλύτερη υλοποίηση*) **preorder t = aux t [] where aux Nil ts = ts aux (Node a left right) ts = a : aux left (aux right ts)** z ∆ιάσχιση κατά πλάτος (*καλύτερη υλοποίηση*) **traverseBF t = aux [t] [] whereaux [] [] = [] aux [] ys = aux (reverse ys) [] aux (Nil : xs) ys = aux xs ys aux (Node a left right : xs) ys = a : aux xs (right : left : ys)**

# Πρόθυμη και οκνηρή αποτίμηση

Πρόθυµη αποτίµηση (*eager evaluation*)

- z Οι υπολογισµοί γίνονται το νωρίτερο δυνατόν
- z Οι παράµετροι των συναρτήσεων αποτιµώνται πριν την κλήση
- $\bullet$  π.χ. LISP, ML, Scheme
- Οκνηρή αποτίµηση (*lazy evaluation*)
	- z Οι υπολογισµοί γίνονται το αργότερο δυνατόν, δηλαδή µόνο αν χρειαστεί το αποτέλεσµά τους
	- z Οι παράµετροι των συναρτήσεων αποτιµώνται την πρώτη φορά που θα χρειαστεί η τιµή
	- π.χ. Miranda, Haskell

Παράδειγµα: άπειρη αναδροµή **loop n = loop (n+1)** foo  $x$   $y = if$   $x == 1$  then  $y$  else 42 • Πρόθυμη αποτίμηση  $foo 7 (loop 0) → foo 7 (loop (0+1))$  $\rightarrow$  foo 7 (loop 1)  $\rightarrow$  foo 7 (loop (1+1)) Î **foo 7 (loop 2)** <sup>Î</sup> … (*δεν τερµατίζεται*) **• Οκνηρή αποτίμηση foo 7 (loop 0)** Î **if 7 == 1 then loop 0 else 42**  $\rightarrow$  42

Πρόθυµη και οκνηρή αποτίµηση (iii)

Παράδειγµα: άπειρη λίστα πρώτων αριθµών µ<sup>ε</sup> το κόσκινο του Ερατοσθένη **primes :: [Int] primes = sieve (natsgt 2) wherenatsgt n = n : natsgt (n+1) sieve (x:xs) = x : sieve (filter (ndiv x) xs)** ndiv  $x y = y \mod x$  /= 0

**primes == [2,3,5,7,11,13,17,19,23,29,**…**]**

allnats =  $0$  : map  $(\n\overline{n} \rightarrow \overline{n+1})$  allnats

Νίκος Παπασπύρου Μοντέλα Προγραμματισμού 27

## Πέρα από το συναρτησιακό µοντέλο

"Αγνός" συναρτησιακός προγραµµατισµός (*purely functional programming*) Παρενέργειες (*side effects*) • Μεταβλητές (*mutable variables*) • ανάθεση (αποθήκευση τιµής) • προσπέλαση (ανάκληση τιµής) z Είσοδος/έξοδος (*input/output*) • εκτύπωση σε οθόνη ή σε αρχείο • ανάγνωση από το πληκτρολόγιο ή από αρχείο

Νίκος Παπασπύρου Μοντέλα Προγραµµατισµού 28

## Λογικός προγραµµατισµός

## Κεντρική ιδέα

- z Το πρόγραµµ<sup>α</sup> είναι εκφρασµένο σε µια µορφή συµβολικής λογικής
- z Η εκτέλεση του προγράµµατος ισοδυναµεί µ<sup>ε</sup> τη διεξαγωγή συλλογισµών σε αυτή τη λογική
- Η γλώσσα Prolog
	- W.F. Clocksin and C.S. Mellish, *Programming in Prolog*, 4th edition, Springer-Verlag, New York, 1997.

(*predicate logic*)

## Προτάσεις

- z ∆ηλώσεις σε συµβολική µορφή που είναι είτε αληθείς είτε όχι αληθείς
- z Αναφέρονται σε αντικείµενα και σε σχέσεις µεταξύ αυτών
- z Ατοµική πρόταση: **κατηγόρηµ<sup>α</sup>(ορίσµατα)**
- Τελεστές:  $\neg$  (όχι)  $\land$  (και)  $\lor$  (ή) ⇒ (συνεπάγεται) ⇐ (προκύπτει από) ⇔ (ισοδυναµεί) ∀ (για κάθε) ∃ (υπάρχει)
- 
- Κανονική µορφή και προτάσεις Horn
	- z Κάθε πρόταση µπορεί να γραφεί στην παρακάτω κανονική µορφή

 $B_1 \vee B_2 \vee ... \vee B_m \Leftarrow A_1 \wedge A_2 \wedge ... \wedge A_n$ όπου *A*1, *A*2 , *... An* και *Β*1, *Β*2 , *... Β<sup>m</sup>* είναι ατοµικές προτάσεις

z Πολλές (αλλά όχι όλες) οι προτάσεις µπορούν να γραφούν σε µορφή *πρότασης Horn*

$$
B \Leftarrow A_1 \wedge A_2 \wedge \dots \wedge A_n
$$
  

$$
\eta \qquad A_1 \wedge A_2 \wedge \dots \wedge A_n
$$

## Γεγονότα και κανόνες

```
Νίκος Παπασπύρου Μοντέλα Προγραμματισμού 32
   ∆ήλωση γεγονότων
       male(john).
       male(george).
       female(mary).
       female(jenny).
       parent(john,george).
       parent(mary,george).
       parent(john,jenny).
       parent (mary, jenny).
   ∆ήλωση κανόνων
       father(X,Y) :- parent(X,Y), male(X).
       mother(X,Y) :- parent(X,Y), female(X).
```
∆ήλωση κανόνων (συνέχεια) **human(X) :- male(X). human(X) :- female(X). brother(X,Y) :- male(X), parent(Z,X), parent(Z,Y). sister(X,Y) :- female(X), parent(Z,X), parent(Z,Y).**  $\triangle$  Ερωτήσεις – στόχοι (*goals*) **?- male(john). yes ?- male(mary). no**

Νίκος Παπασπύρου Μοντέλα Προγραμματισμού 33

```
Ερωτήσεις – στόχοι (συνέχεια)
    ?- male(peter).
    no?- male(X).
    X=john;
    X=george;
    no?- human(X).
    X=john;
    X=george;
    X=mary;
    X=jenny;
    no
```
Νίκος Παπασπύρου Μοντέλα Προγραμματισμού 34

```
Ερωτήσεις – στόχοι (συνέχεια)
    ?- brother(george,jenny).
    yes
    ?- mother(X,george).
    X=mary;
    no?- sister(X,Y).
    X=jenny, Y=george;
    X=jenny, Y=jenny;
    X=jenny, Y=george;
    X=jenny, Y=jenny;
    no
```
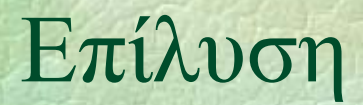

(*resolution*)

## Αλγόριθµος επίλυσης

- z Η ερώτηση-στόχος συγκρίνεται µ<sup>ε</sup> τα γεγονότα και τα αριστερά µέλη των κανόνων
- z Ενοποίηση (*unification*): αυτή η σύγκριση προκαλεί πιθανώς τη συγκεκριµενοποίηση κάποιων µεταβλητών
- $\bullet$  Αν η σύγκριση επιτύχει για κάποιο γεγονός, <sup>ο</sup> στόχος έχει ικανοποιηθεί
- z Αν επιτύχει για το αριστερό µέλος κανόνα, οι υποθέσεις προστίθενται στη λίστα των στόχων

# Επίλυση

Αλγόριθµος επίλυσης (συνέχεια)

z Επιστροφή (*backtracking*): αν ένας στόχος αποτύχει, δηλαδή δεν µπορεί να ικανοποιηθεί, <sup>ο</sup> αλγόριθµος επιστρέφει στον <sup>α</sup>µέσως προηγούµενο στόχο και επαναλαµβάνει µ<sup>ε</sup> διαφορετική επιλογή γεγονότος ή κανόνα

### Παράδειγµ<sup>α</sup>

**?- mother(X,george).**  $\bm{x}$  $\checkmark$ backtracking **parent(X,george), female(X). X=mary parent(mary,george), female(mary). X=john parent(john,george), female(john).**

Νίκος Παπασπύρου Μοντέλα Προγραµµατισµού 37

# Μειονεκτήματα της Prolog

Η σειρά <sup>ε</sup>µφάνισης γεγονότων, κανόνων και στόχων είναι καθοριστική **ancestor(X,X). ancestor(X,Y) :- ancestor(Z,Y), parent(X,Z).**

z Για το λόγο αυτό υπάρχει η τοµή **!** (*cut*) Υπόθεση κλειστού κόσµου

z Οι µόνες αληθείς προτάσεις είναι αυτές που αποδεικνύονται βάσει των γνωστών γεγονότων και κανόνων

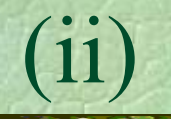

## Το πρόβληµ<sup>α</sup> της άρνησης

- z Μια αρνητική πρόταση **not** *A* είναι αληθής όταν ο στόχος *A* δεν µπορεί να ικανοποιηθεί
- z Αυτή η άρνηση δεν ταυτίζεται µ<sup>ε</sup> τη λογική άρνηση, π.χ. **not not** *A* <sup>≠</sup> *A*
- Το πρόβληµ<sup>α</sup> των "προδιαγραφών"
	- z Ένα πρόγραµµ<sup>α</sup> ισοδυναµεί µ<sup>ε</sup> τον ορισµό των προδιαγραφών του σε κατηγορηµατική λογική
	- z Ο µετασχηµατισµός των προδιαγραφών σε αλγόριθµ<sup>ο</sup> επίλυσης είναι ένα άλυτο πρόβληµ<sup>α</sup>

## Παραδείγματα

Αριθµητικές πράξεις **daysOf(january,Y,31). daysOf(february,Y,29) :- Y mod 400 =:= 0, Y mod 4000 =\= 0, !. daysOf(february,Y,29) :- Y mod 4 =:= 0, Y** mod  $100 = (= 0, !$ . **daysOf(february,Y,28). daysOf(march,Y,31). ...daysOf(december,Y,31). validDate(D,M,Y) :- daysOf(M,Y,X), D>=1, D=<X.**

Νίκος Παπασπύρου Μοντέλα Προγραµµατισµού 40

# Παραδείγματα

Λίστες **length([],0). length([X|Xs],N) : length(Xs,M), N is M+1. member(X,[X|\_]). member(X,[\_|Xs]) : member(X,Xs). append([],Ys,Ys). append([X|Xs],Ys,[X|Zs]) : append(Xs,Ys,Zs).**

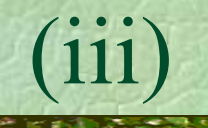

Λίστες (συνέχεια) **?- length([1,2,3,4,5],X). X=5; no?- member(X,[1,2,3]). X=1; X=2; X=3; no?- append([1,2,3],[4,5,6],L). L=[1,2,3,4,5,6]; no**

Λίστες (συνέχεια) **?- append(X,[4,5],[1,2,3,4,5]). X=[1,2,3]; no?- append([1|X],Y,[1,2,3]). X=[], Y=[2,3]; X=[2], Y=[3]; X=[2,3], Y=[]; no**

Λίστες και (*αφελής*) ταξινόµηση **sort(L,SL) : permutation(L,SL), sorted(SL), !. permutation(L,[H|T]) : append(V,[H|U],L), append(V,U,W), permutation(W,T). permutation([],[]). sorted([]). sorted([H|T]) :- sortedx(H,T). sortedx(\_,[]). sortedx(N,[H|T]) :- N=<H, sortedx(H,T).**

Νίκος Παπασπύρου Μοντέλα Προγραμματισμού 44

Λίστες και (*αφελής*) ταξινόµηση (συνέχεια) **?- sort([42,13,77],L). L=[13,42,77]; no?- permutation([1,2,3],X). X=[1,2,3]; X=[1,3,2]; X=[2,1,3]; X=[2,3,1]; X=[3,1,2]; X=[3,2,1]; no**

## Παραδείγµατα (vii)

Λίστες και QuickSort **qsort([H|T],S) : split(H,T,A,B), qsort(A,SA), qsort(B,SB), append(SA,[H|SB],S). split(H,[A|X],[A|Y],Z) :- A=<H, split(H,X,Y,Z). split(H,[A|X],Y,[A|Z]) :- H<A, split(H,X,Y,Z). split(\_,[],[],[]).**

#### Αντικειµενοστρεφής προγραµµατισµός (i)

Αντικειµενοστρεφές (*object-oriented*) µοντέλο ανάπτυξης λογισµικού

- z Το πρόγραµµ<sup>α</sup> είναι οργανωµένο ως ένα σύνολο από αλληλεπιδρώντα αντικείµενα
- z Κάθε αντικείµενο περιέχει:
	- δεδοµένα (*data*), που χαρακτηρίζουν την κατάστασή του
	- µεθόδους (*methods*), δηλαδή κώδικα που υλοποιεί τη συµπεριφορά του
		- ⇒ ενθυλάκωση (*encapsulation*)

### Αντικειµενοστρεφής προγραµµατισµός (ii)

## Βασικές αρχές

- z Κατά την ανάλυση και τη σχεδίαση, δείτε τα αντικείµενα βάσει της διαπροσωπείας τους (interface) και όχι βάσει της υλοποίησής τους
- z Προσπαθήστε να κρύψετε όσο το δυνατόν µεγαλύτερο µέρος της υλοποίησης
- z Προσπαθήστε να επαναχρησιµοποιήσετε αντικείµενα
- z Προσπαθήστε να ελαχιστοποιήσετε τις διασυνδέσεις µεταξύ αντικειµένων

### Αντικειμενοστρεφής προγραμματισμός

# Πλεονεκτήµατα

- $\bullet$  Φυσική περιγραφή, τουλάχιστον για ορισµένες περιοχές εφαρµογών
- z Αφαίρεση, δόµηση, επαναχρησιµοποίηση
- z Ιδιαίτερα διαδεδοµένος σήµερα, πληθώρα γλωσσών και εργαλείων τον υποστηρίζουν
- Μειονεκτήµατα
	- z Υπερτιµηµένος... ☺
	- Διόγκωση κώδικα

Τα παραδείγµατα που ακολουθούν είναι σεhttp://java.sun.com/

## Κλάσεις και αντικείμενα

```
Παράδειγµα: µετρητής
   public class Counter
    {
     private int value;
      Counter () { value = 0; }
      void inc () { value++; }
      int get () { return value; }
    }
```

```
Παράδειγµα (συνέχεια)
    public class DemoProgram
    {
      public static
        void main (String [] args)
      {
        Counter c = new Counter();
        for (int i=0; i<42; i++) {
          c.inc();
          System.out.println(c.get());
        }
      }
```
**}**

```
Παράδειγµα: µιγαδικοί αριθµοί
    public class Complex
    {
      private double re, im;
      Complex ()
        { re = im = 0.0; }
      Complex (double r)
        { re = r; im = 0.0; }
      Complex (double r, double i)
        { re = r; im = i; }
      void negate ()
        { re = -re; im = -im; }
```
Παράδειγµ<sup>α</sup> (συνέχεια)

**Complex add (Complex c) { return new Complex(re + c.re, im + c.im); }**

**void print () { System.out.print(re); if (im > 0.0) System.out.print("+"); if (im != 0.0) { System.out.print(im); System.out.print("j"); } } }**

## Κλάσεις και αντικείμενα

```
Παράδειγµα (συνέχεια)
    public class DemoProgram2
    {
      public static
        void main (String [] args)
      {
        Complex c1 = new Complex(1);
        Complex cj = new Complex(0, 1);
        Complex c;
        c = c1.add(cj);
        c.negate();
        c.print();
        System.out.println("\n"); } }
```
# Ιεραρχίες κλάσεων

# Κληρονοµικότητα (*inheritance*)

z Εξειδίκευση των αντικειµένων µιας κλάσης, υποστηρίζοντας πρόσθετη ή διαφοροποιηµένη συµπεριφορά

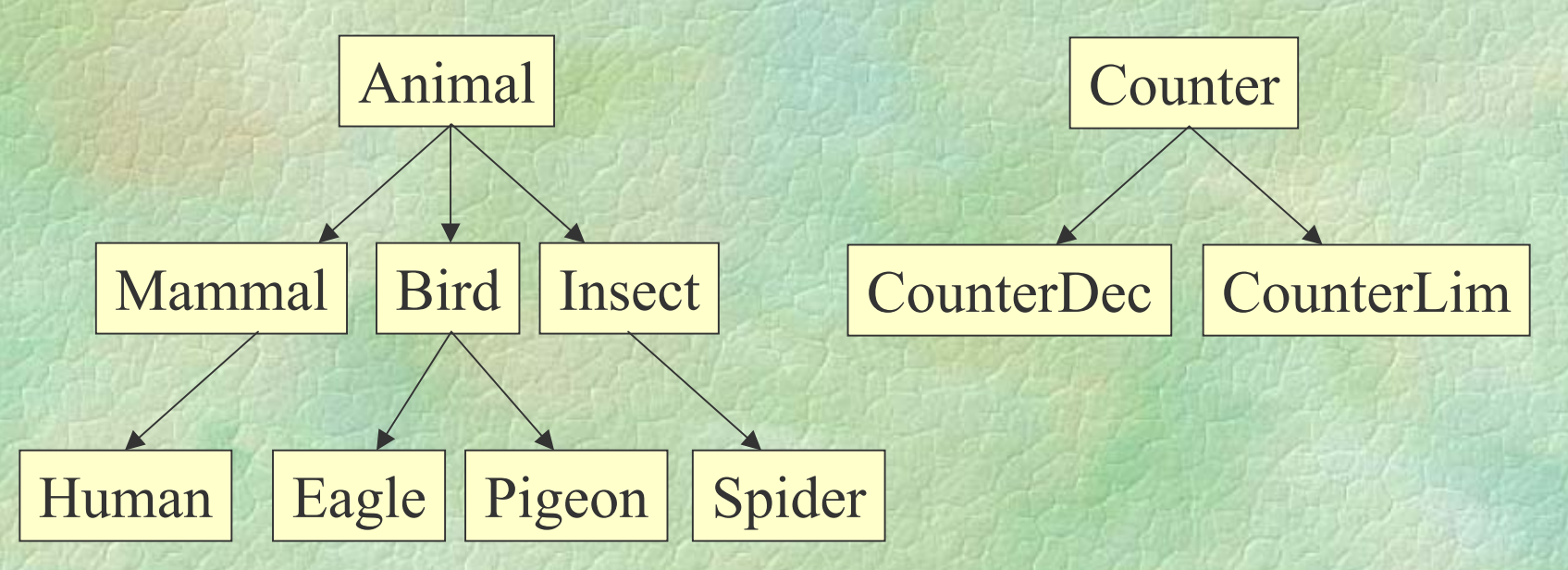

# Ιεραρχίες κλάσεων

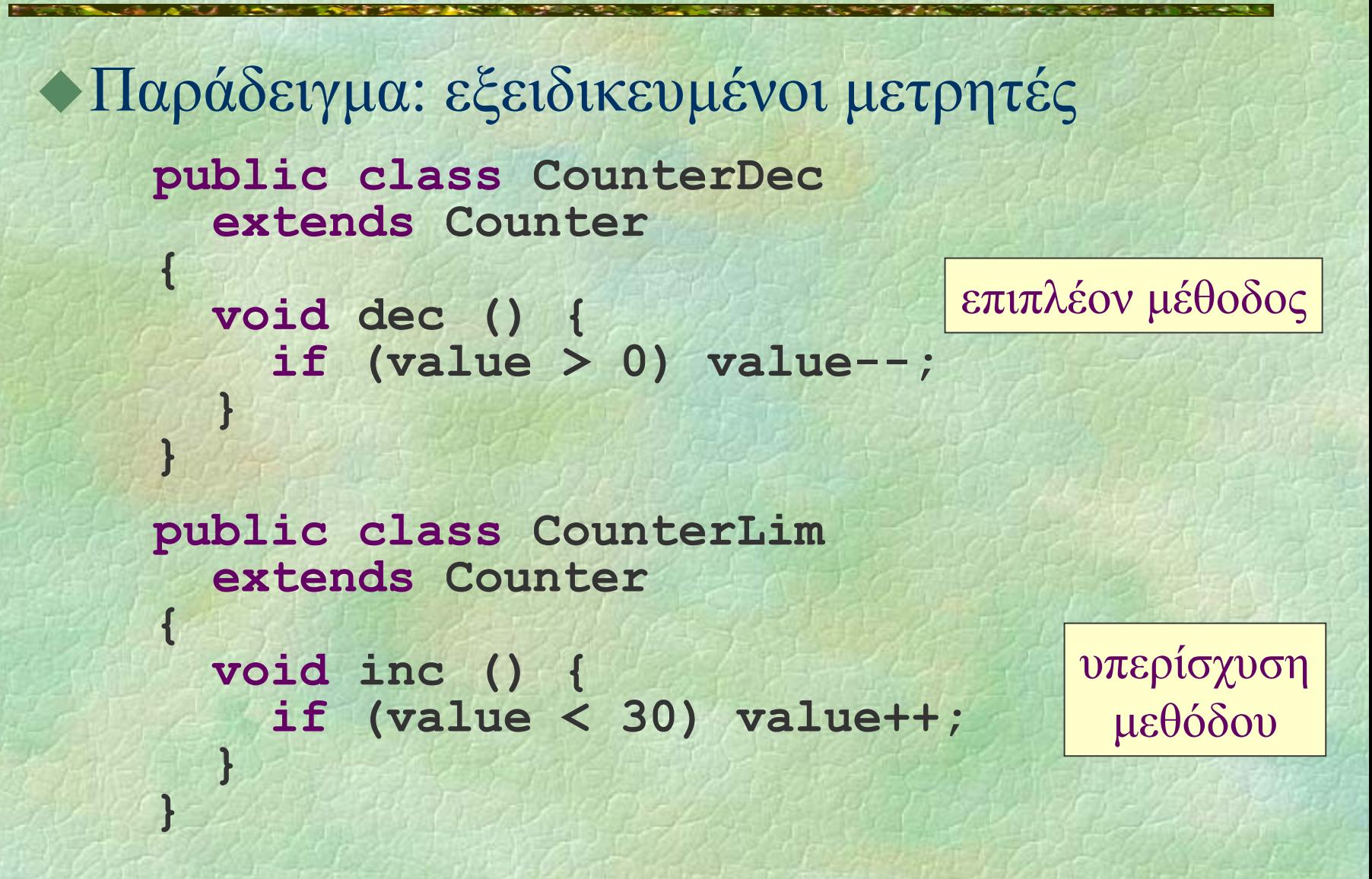

# Ιεραρχίες κλάσεων (iii)

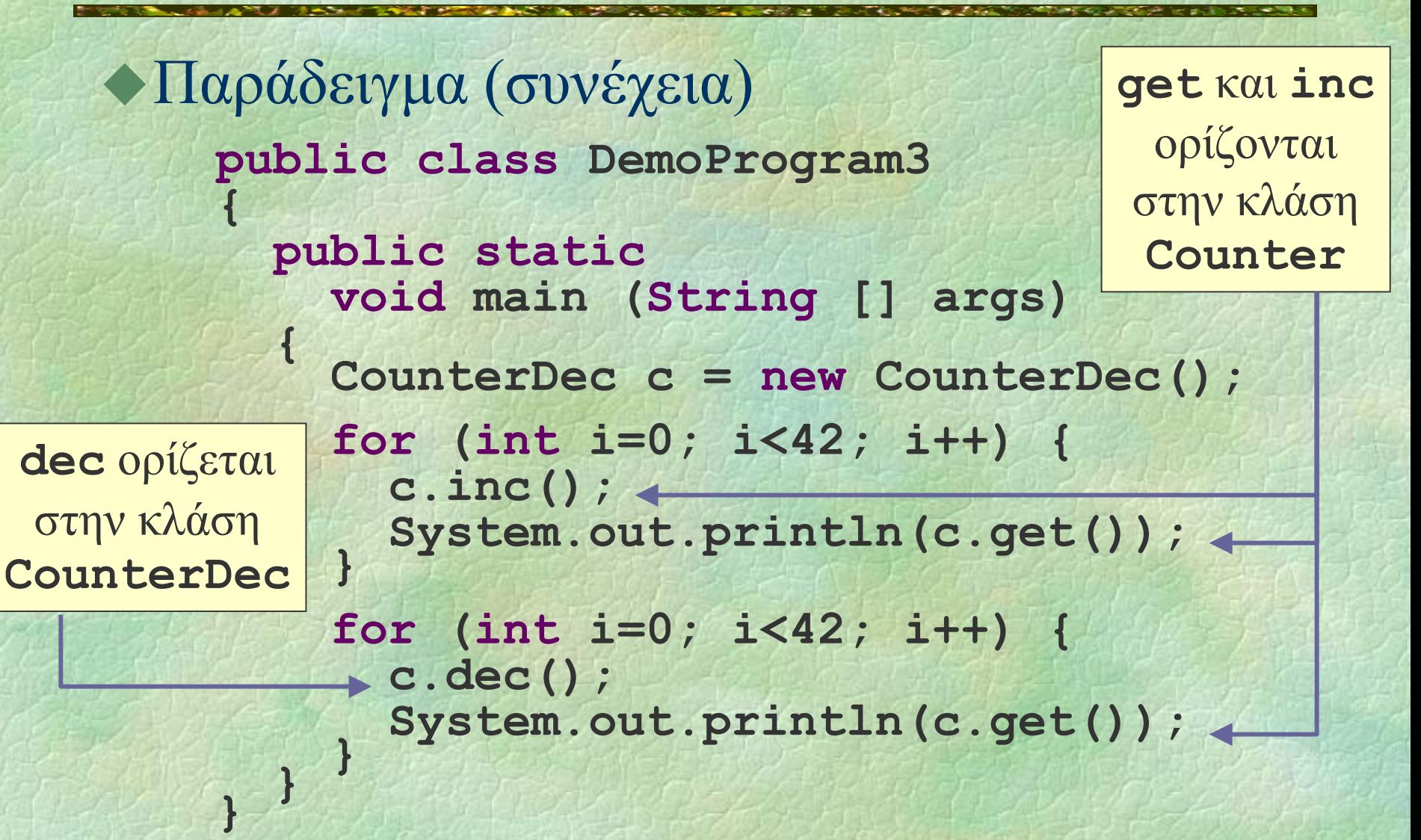

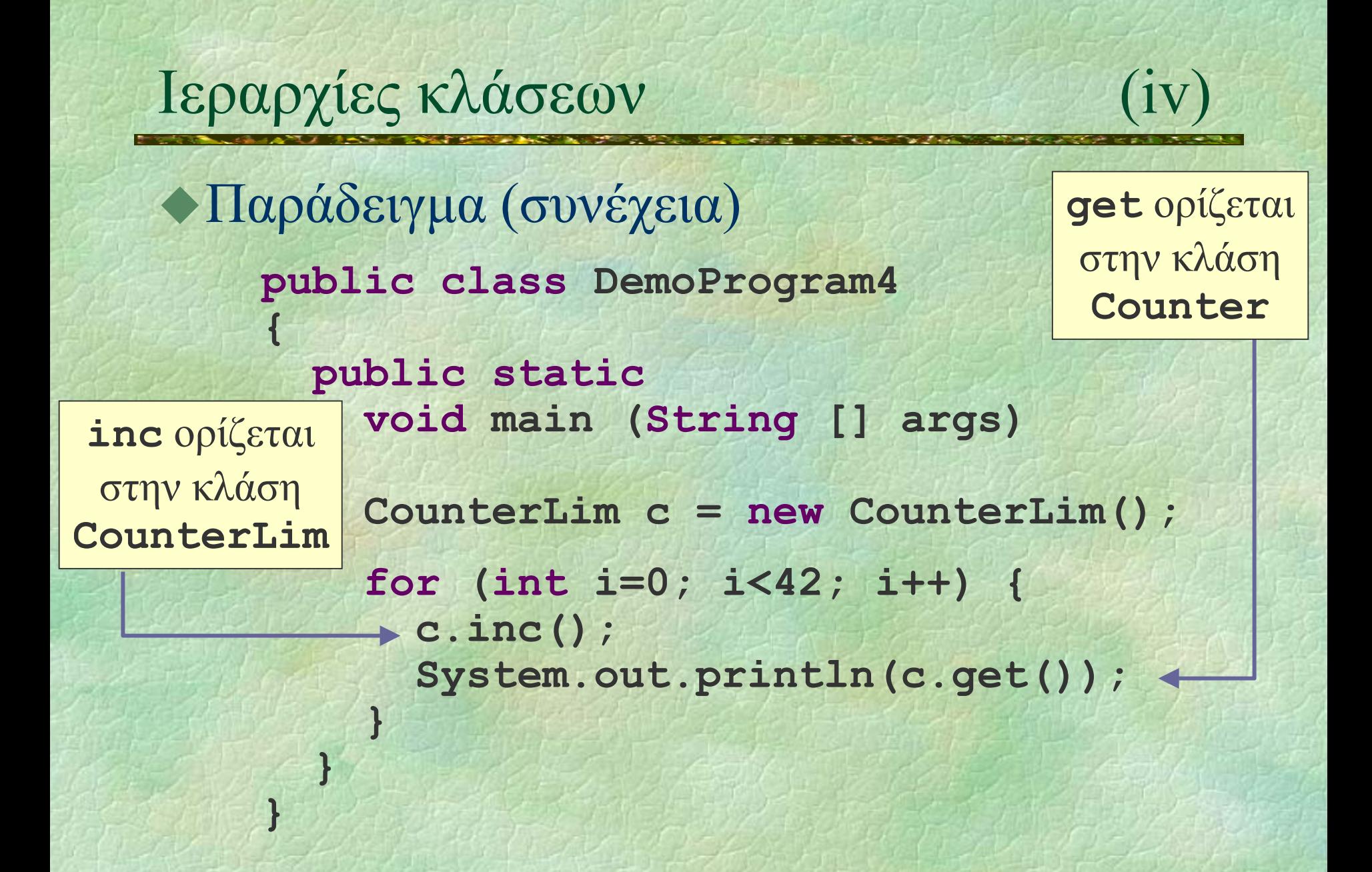

Νίκος Παπασπύρου Μοντέλα Προγραμματισμού 58

# Σχέση υποτύπων

Τα αντικείµενα της εξειδικευµένης κλάσης µπορούν να χρησιµοποιούνται µέσω αναφορών σε αντικείµενα της βασικής κλάσης Παράδειγµ<sup>α</sup> **Counter c = new CounterDec(); for (int i=0; i<42; i++) { c.inc(); System.out.println(c.get()); }**

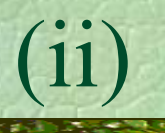

Πολυµορφισµός υποτύπων (*subtype polymorphism*) **Counter c1 = new Counter(); Counter c2 = new CounterLim(); for (int i=0; i<42; i++) { c1.inc(); c2.inc(); }** z Ποιες θα είναι οι τιµές των µετρητών;

⇒ δυναµικό δέσιµ<sup>ο</sup> (*dynamic binding*) ⇒ η **c2.inc()** καλεί την **inc** της **CounterLim**

Νίκος Παπασπύρου Μοντέλα Προγραµµατισµού 60

# Αφηρηµένες κλάσεις

Κλάσεις που περιέχουν αφηρηµένες (*abstract*) µεθόδους, οι οποίες

- z διαθέτουν µόνο επικεφαλίδα
- z η υλοποίησή τους δίνεται σε εξειδικευµένες κλάσεις
- Παράδειγµ<sup>α</sup>

**public abstract class Expression { abstract double eval (); }**

## Εκφράσεις σε δέντρα

```
Παράδειγµα: ένας υπολογιστής για
 αριθµητικές εκφράσεις
  z Σταθερές
    public class Constant
      extends Expression
    {
      private double value;
      Constant (double d)
        { value = d; }
      double eval ()
        { return value; }
    }
```
## Εκφράσεις σε δέντρα

```
Παράδειγµα (συνέχεια)
  • Αριθμητικές πράξεις
    public abstract class Operation
      extends Expression
    {
      private Expression left, right;
      Operation (Expression l,
                 Expression r)
        { left = l; right = r; }
    }
```
## Εκφράσεις σε δέντρα (iii)

```
Παράδειγµα (συνέχεια)
  • Πρόσθεση
    public class Plus extends Operation
    {
      Plus (Expression l, Expression r)
        { super(l, r); }
      double eval ()
        { return left.eval() +
                 right.eval(); }
    }
```
## Εκφράσεις σε δέντρα (iv)

```
Παράδειγµα (συνέχεια)
    public class DemoProgram7
    {
      public static
        void main (String [] args)
      {
        Expression e1 =
          new Plus(new Constant(3),
                    new Constant(4));
        Expression e2 =
          new Minus(new Constant(8),
                     new Constant(2));
        Expression e = new Times(e1, e2);
        System.out.println(e.eval()); } }
```